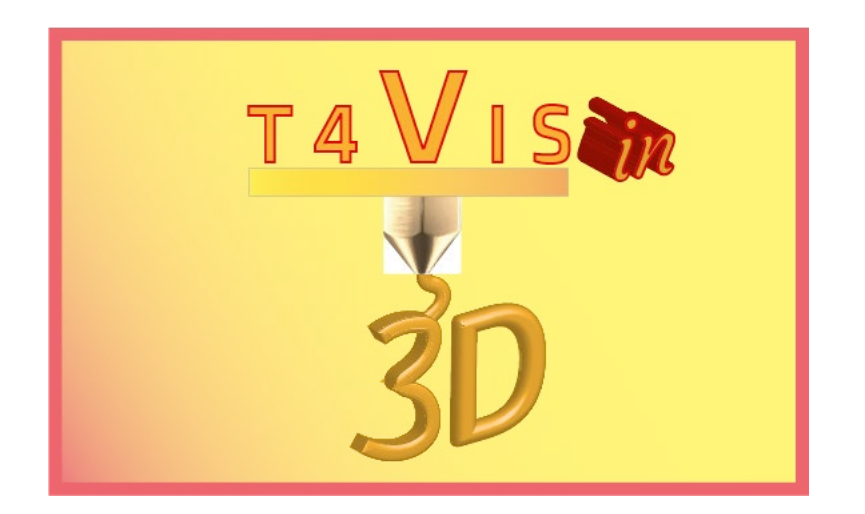

# **Trainers for Visually Impaired Students Introduce 3D Printing**

# **"***CURRICULUM"*

Curriculum for the T4VIS-In3D trainer course

Published by the T4VIS-In3D project consortium

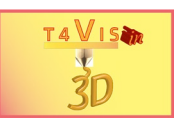

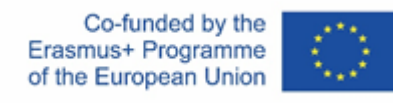

The project "T4VIS-In3D" was co-financed by the "ERASMUS+" Programme of the European Commission

The European Commission's support for the production of this publication does not constitute an endorsement of the contents, which reflect the views only of the authors, and the Commission cannot be held responsible for any use which may be made of the information contained therein.

This Curriculum is published by the T4VIS-IN3D project consortium.

#### **Licensing**

Trainers for Visually [Impaired Students Introduce 3D](https://creativecommons.org/licenses/by-sa/4.0/) Printing is licensed under **Attribution-ShareAlike 4.0 International (CC BY-SA 4.0)**

### **Printed:**

*September 2022 by Berufsförderungswerk Düren gGmbH*

#### **The T4VIS-In3D Project Consortium:**

**Berufsförderungswerk Düren gGmbH** (Project co-ordination) Karl-Arnold-Str. 132-134, D52349 Düren, Germany, [http://www.bfw-dueren.de](http://www.bfw-dueren.de/)

#### **FUNDACION ASPAYM CASTILLA Y LEON**

C/ SEVERO OCHOA 33, LAS PIEDRAS 000, 47130, SIMANCAS VALLADOLID, Spain, <https://www.aspaymcyl.org/>

**HILFSGEMEINSCHAFT DER BLINDEN UND SEHSCHWACHEN OSTERREICHS** JAGERSTRASSE 36 - 1200, WIEN, Austria,<https://www.hilfsgemeinschaft.at/>

**Instituttet for Blinde og Svagsynede, IBOS** Rymarksvej 1 - 2900, Hellerup – Denmark, [https://www.ibos.dk](https://www.ibos.dk/)

**Istituto Regionale Rittmeyer per i ciechi di Trieste** Viale Miramare 119, 34136 Trieste, Italy,<http://www.istitutorittmeyer.it/>

#### **NRCB**

24 Landos Str., Plovdiv, 4006, P. Box 11, Bulgaria, [http://www.rehcenter.org](http://www.rehcenter.org/)

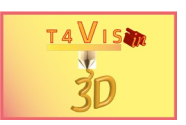

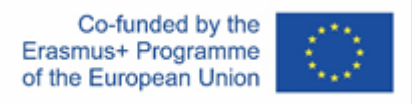

## **Curriculum of the T4VIS-In3D Trainer course In the frame of the T4VIS-In3D project**

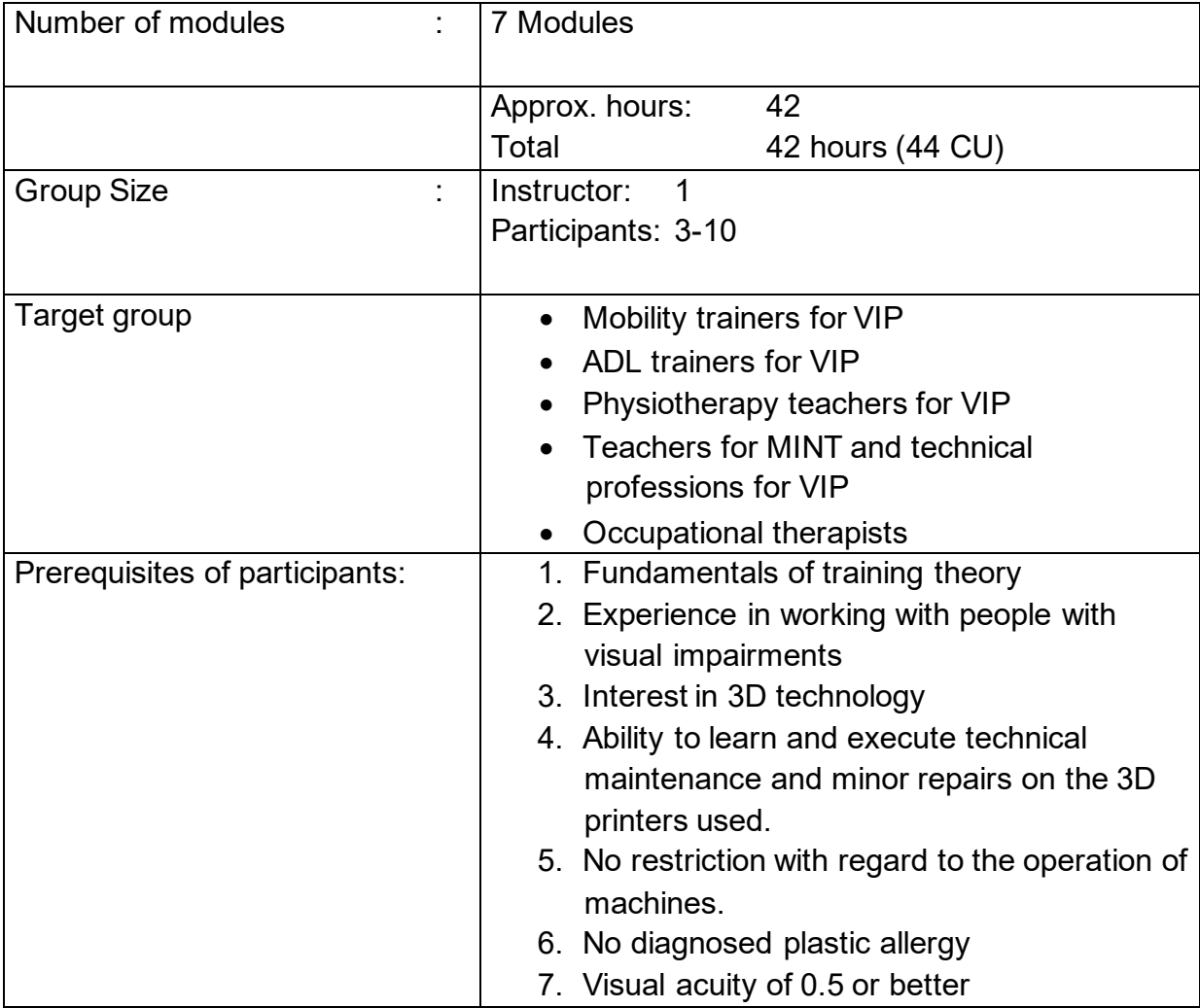

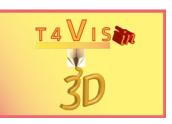

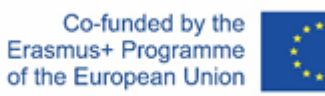

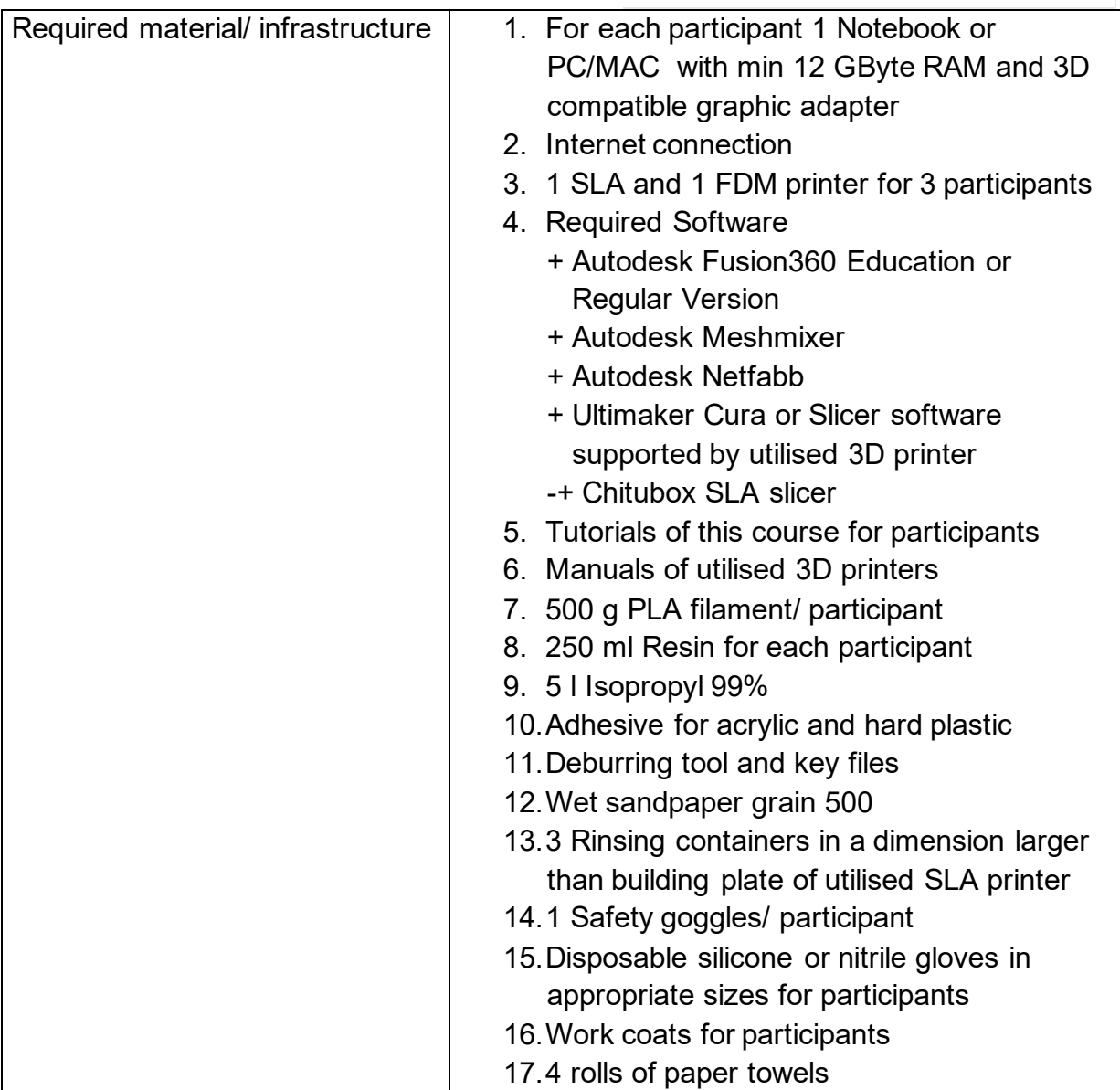

List of abbreviations:

CU: Course units (1 CU corresponds to 45 min)<br>VIP: Visual impaired people Visual impaired people

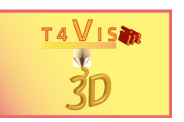

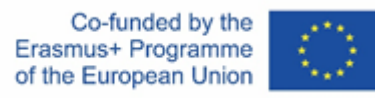

### **Module 1 – Introduction in 3D printing and potential applications in the education of VIP**

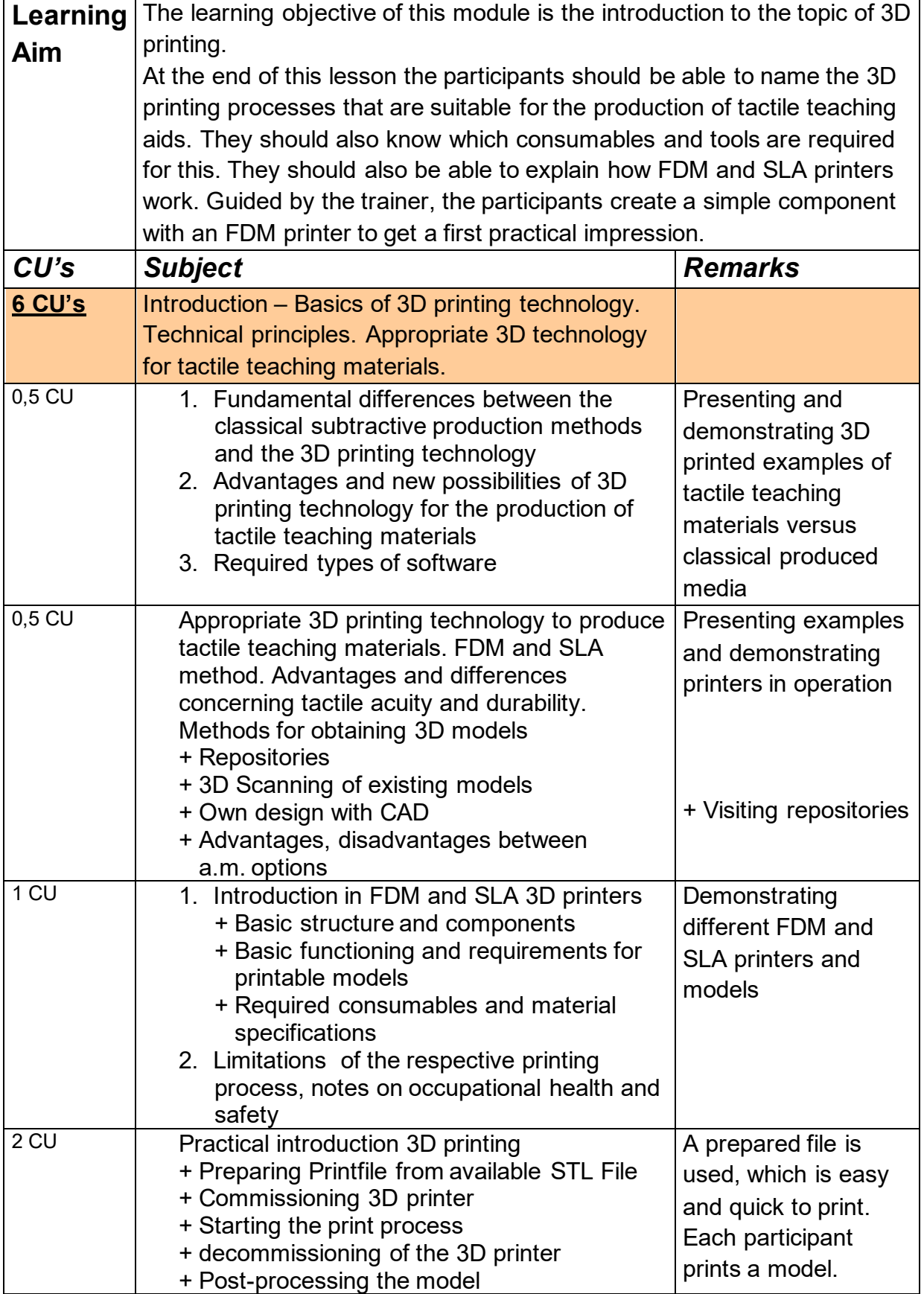

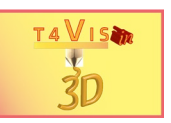

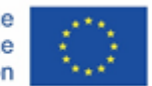

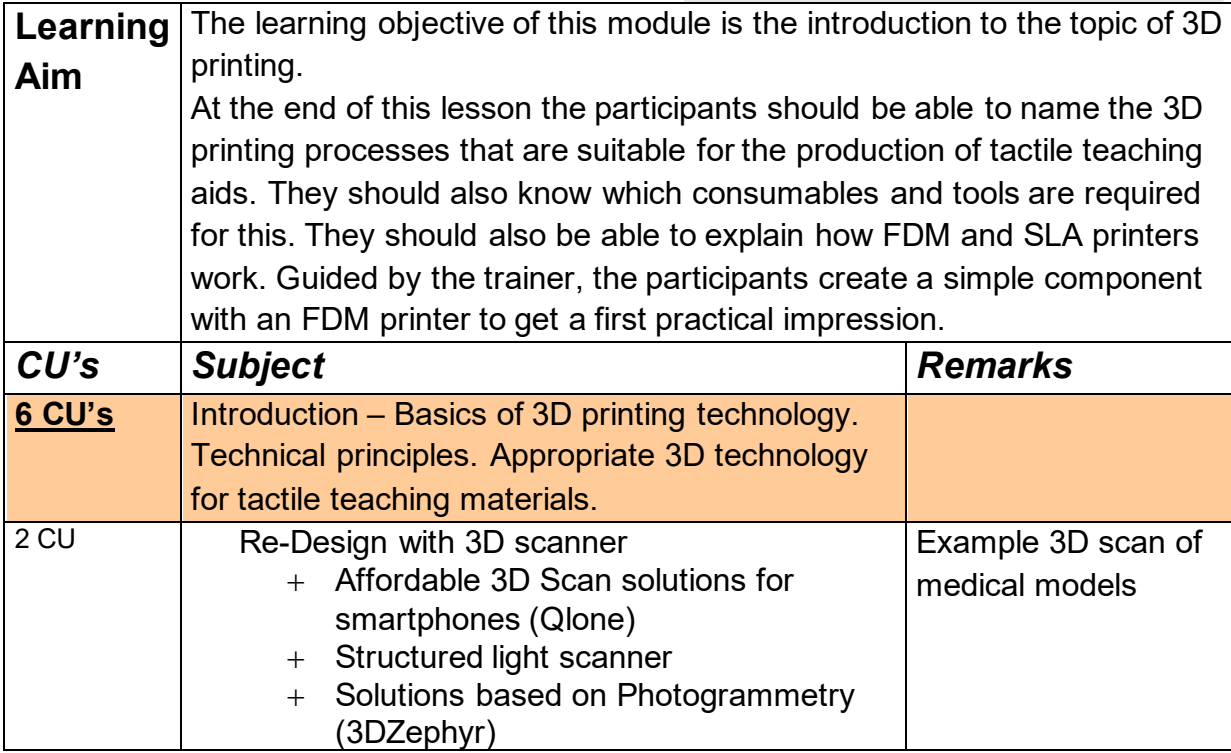

#### **Module 2 – Available tools and sources to create tactile teaching materials**

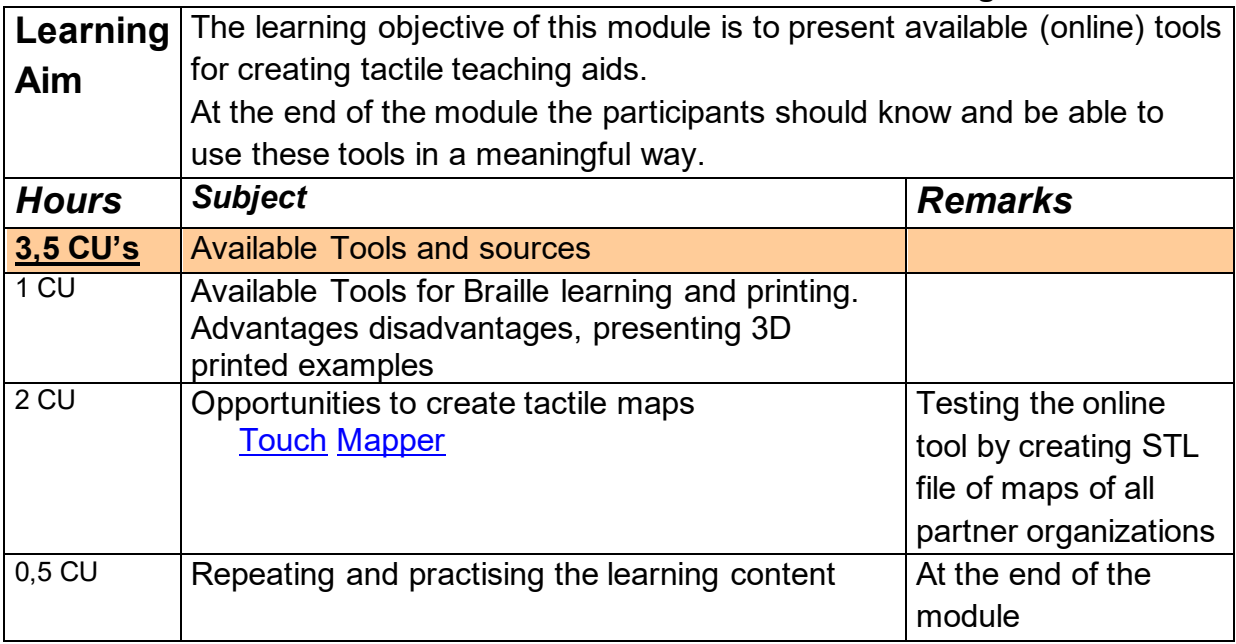

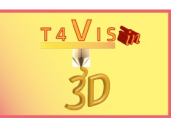

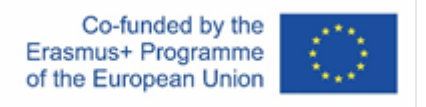

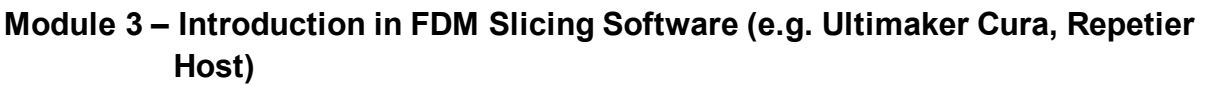

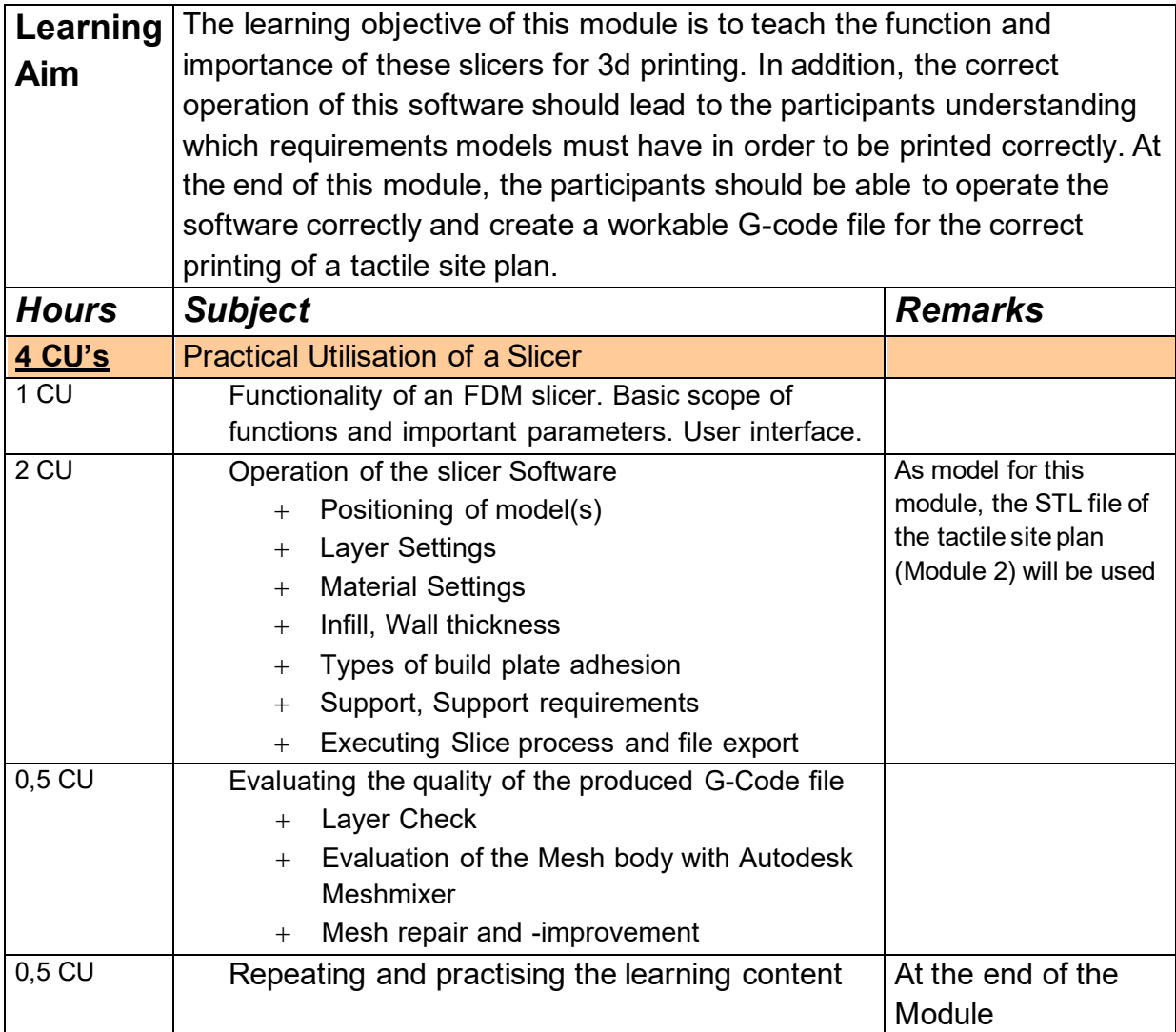

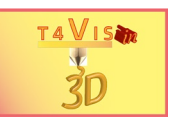

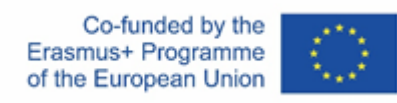

#### **Module 4 – Autonomous utilization of FDM printers**

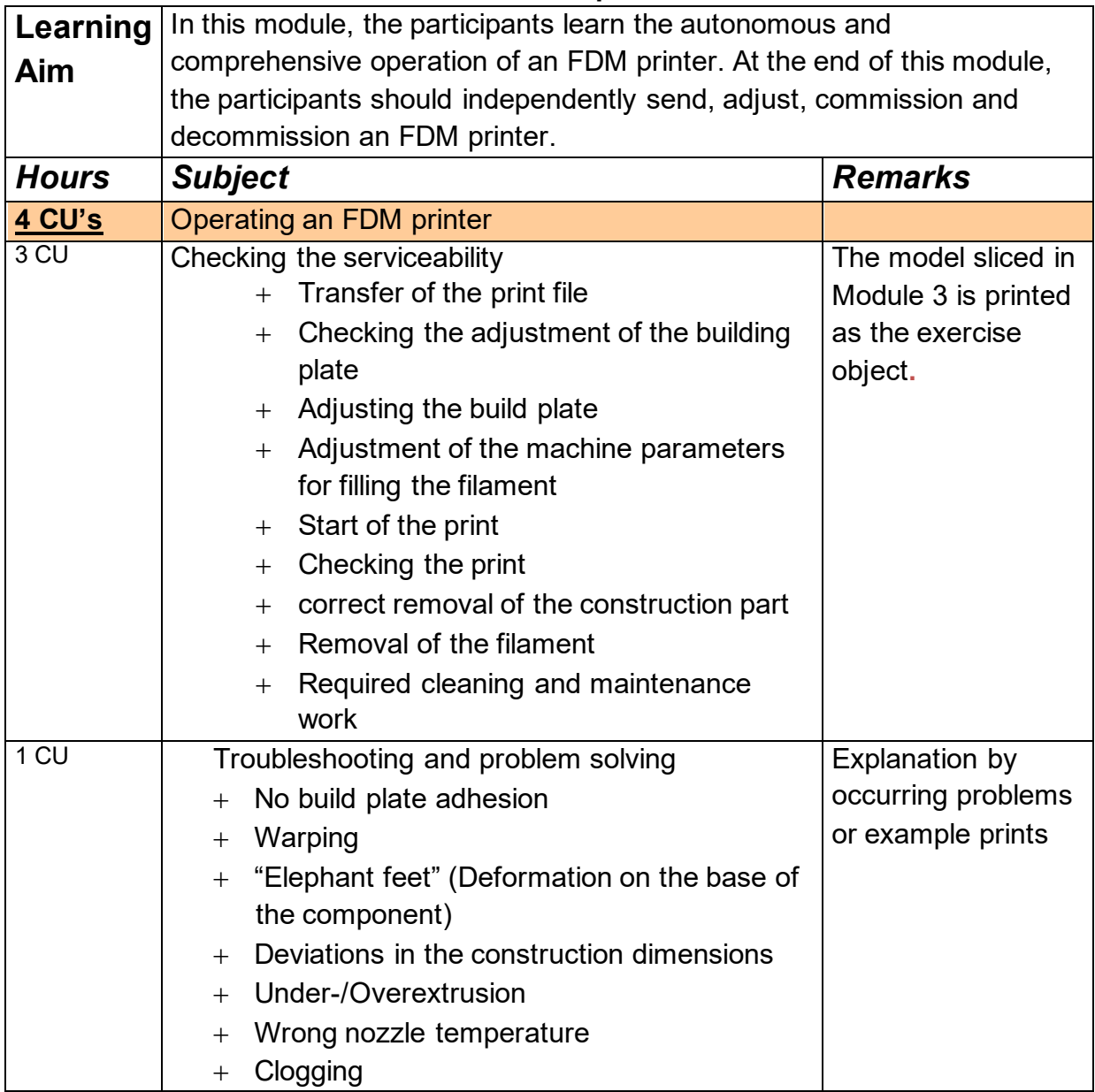

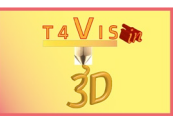

### **Module 5 – Introduction in CAD Software Autodesk Fusion360**

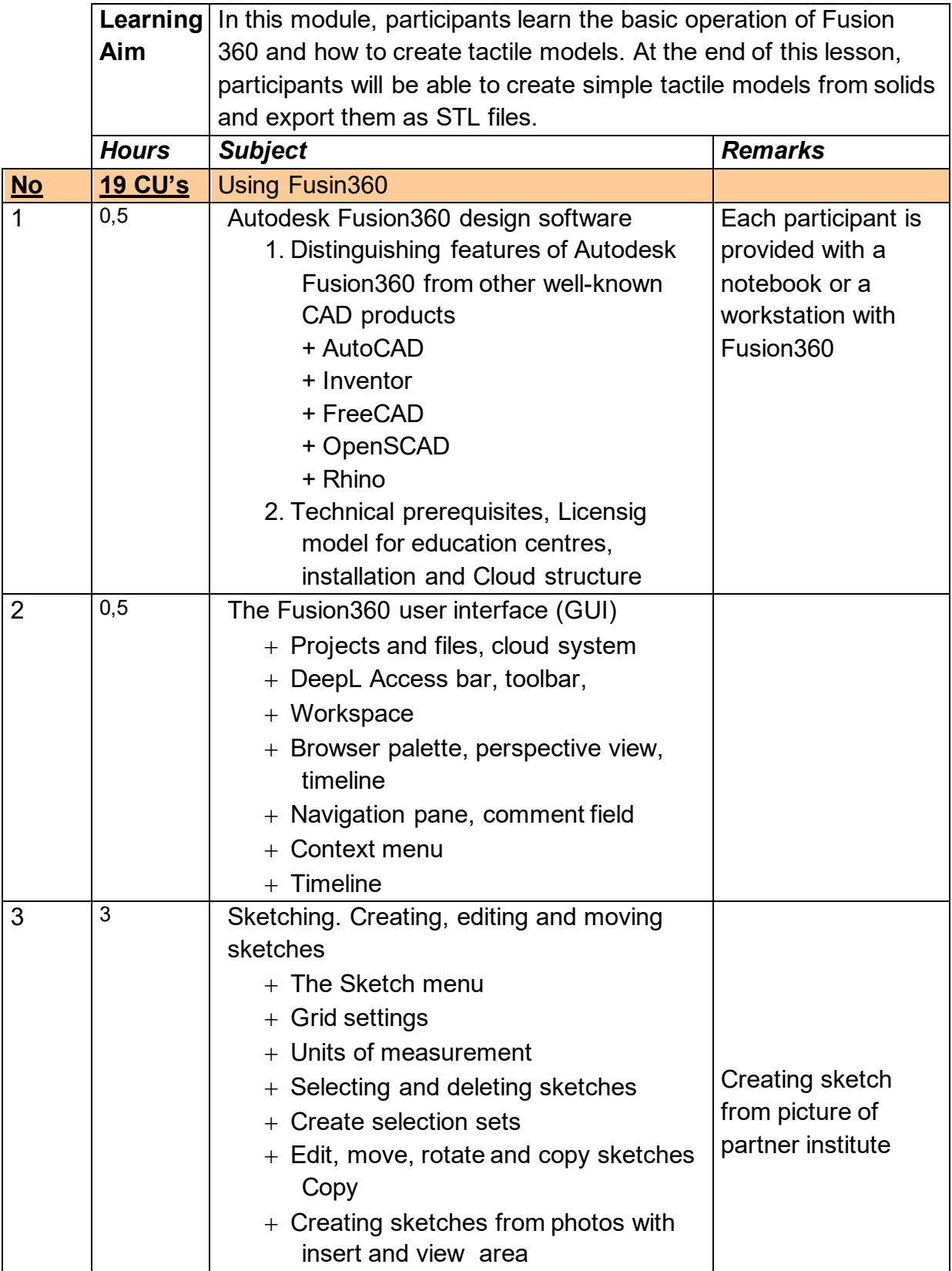

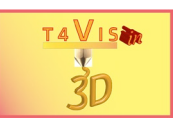

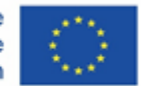

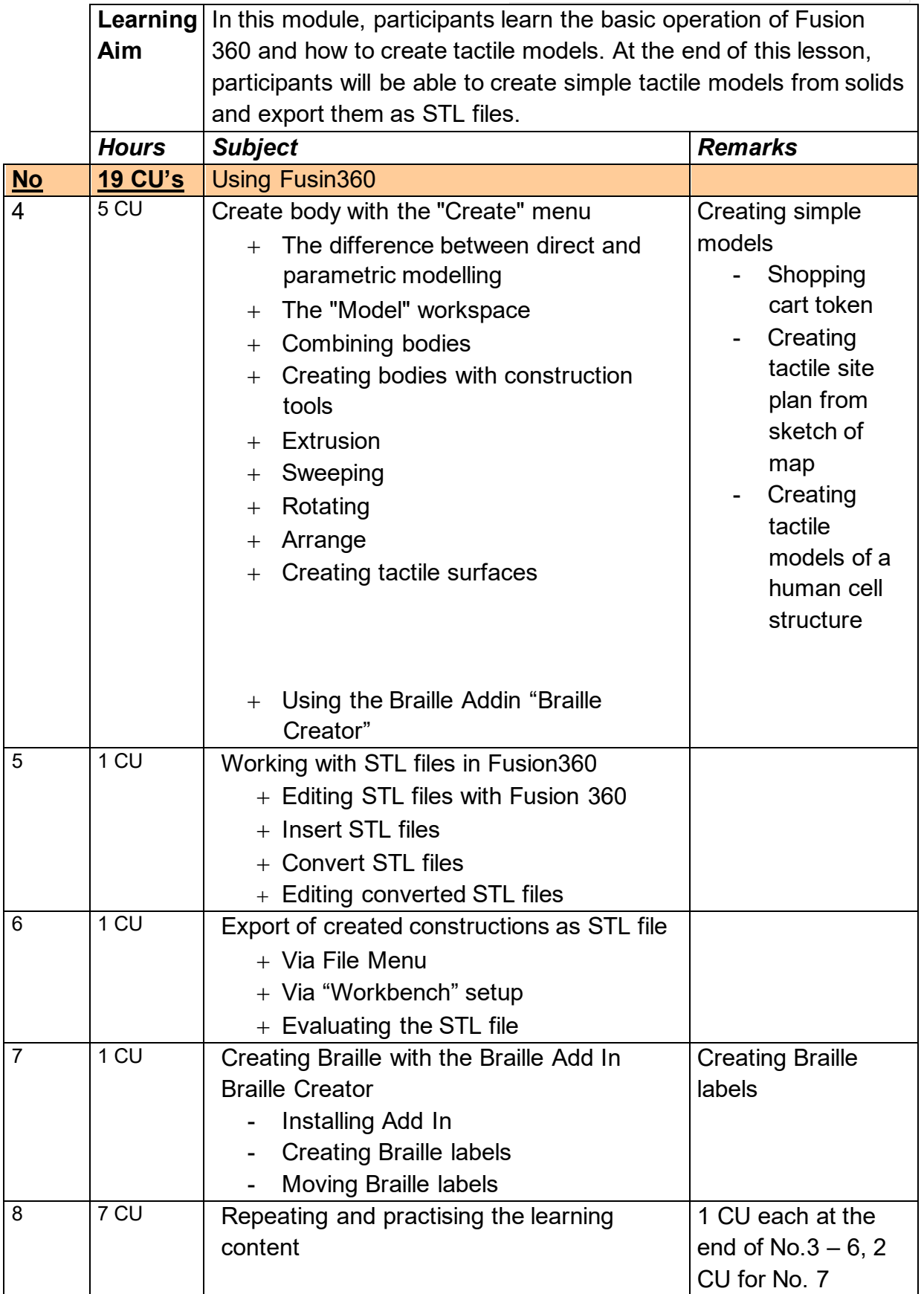

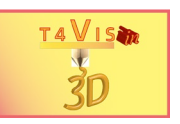

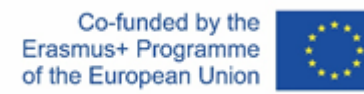

## **Module 6 – Introduction in SLA Slicing Software (e.g. ChituBox, Lychee)**

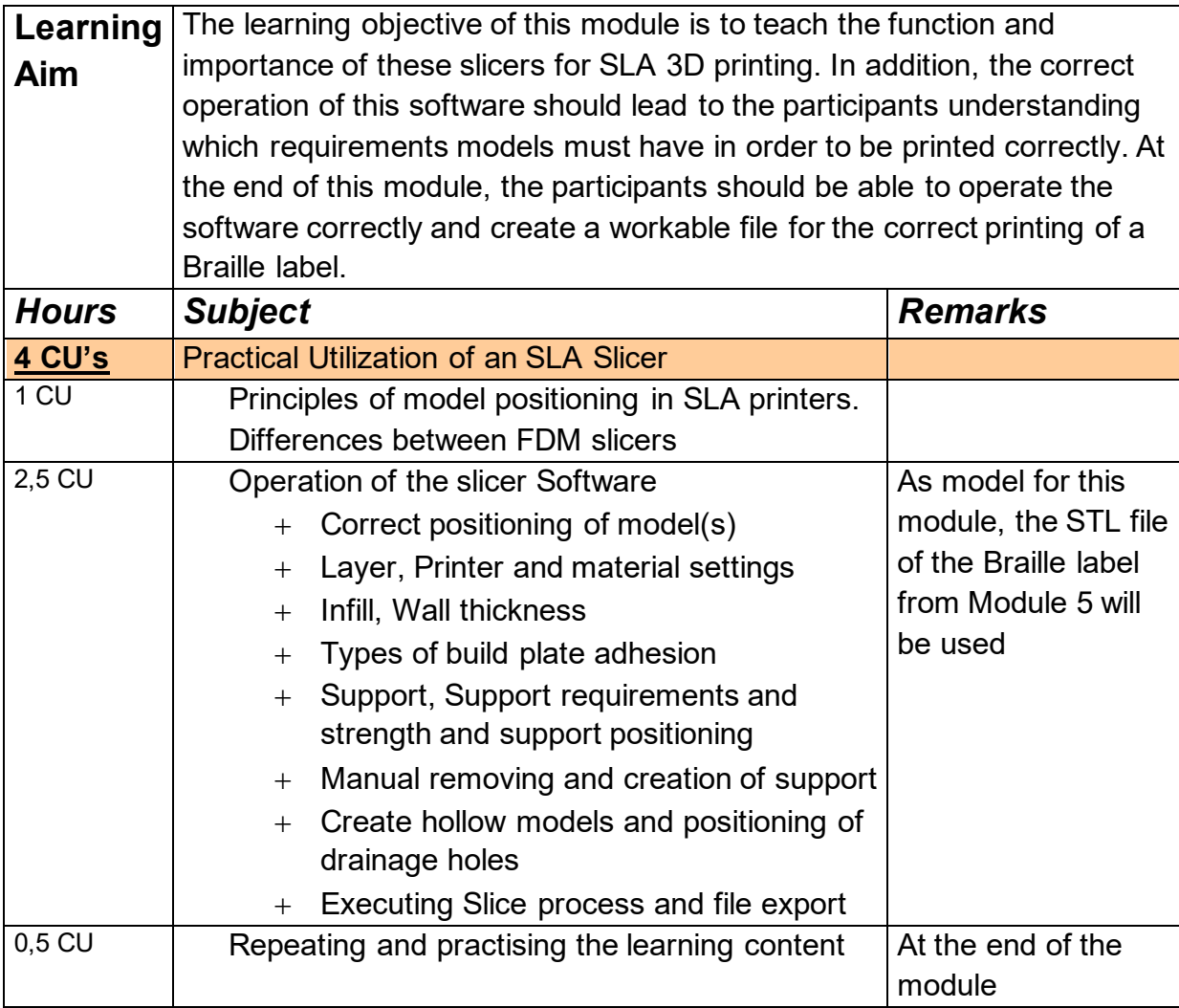

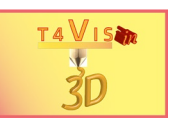

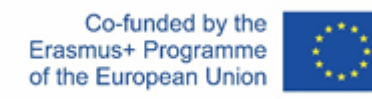

# **Module 7** - **Autonomous operation of SLA printers**

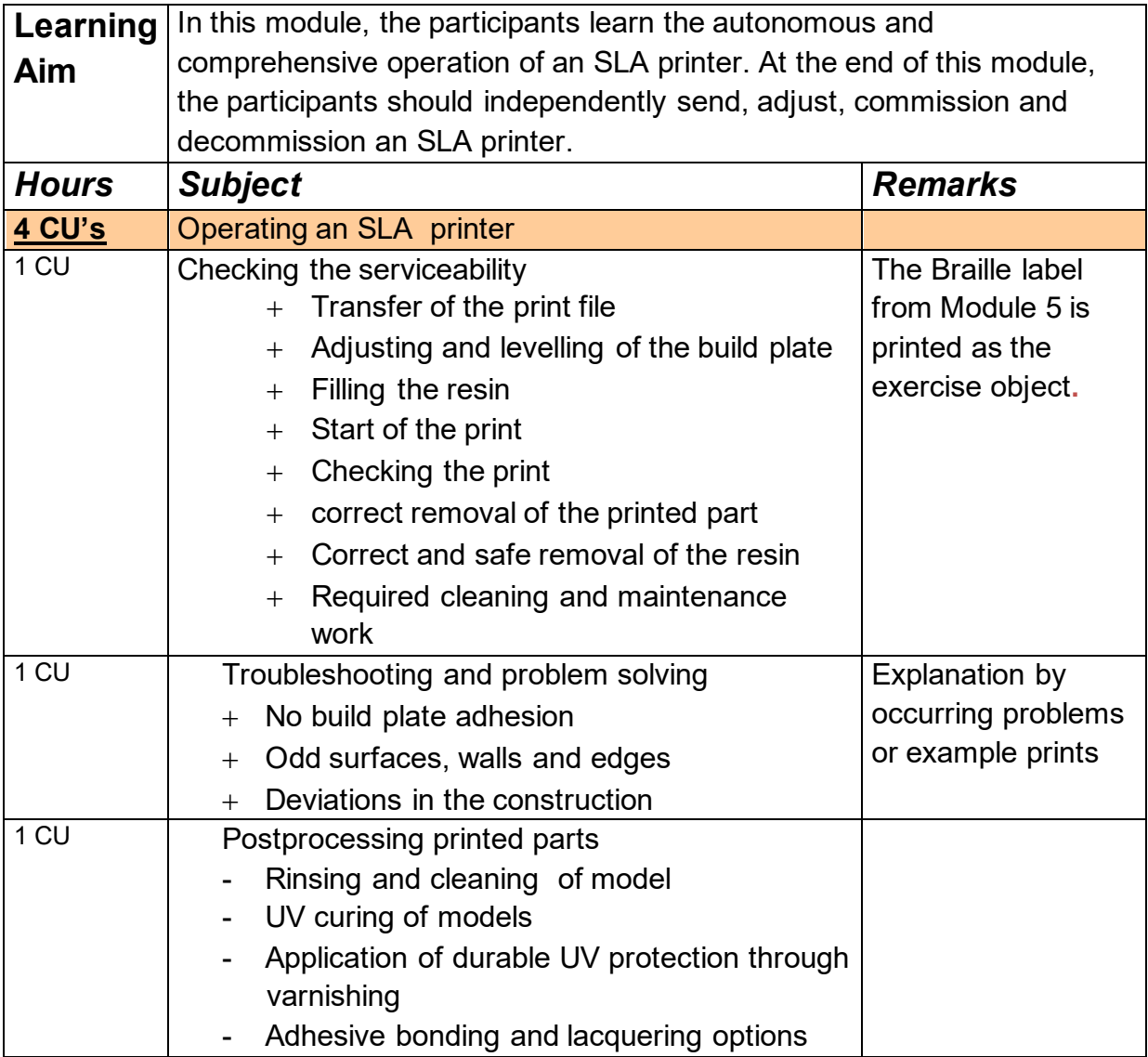

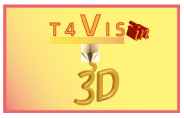

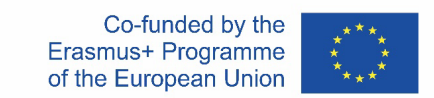

# **Time Schedule**

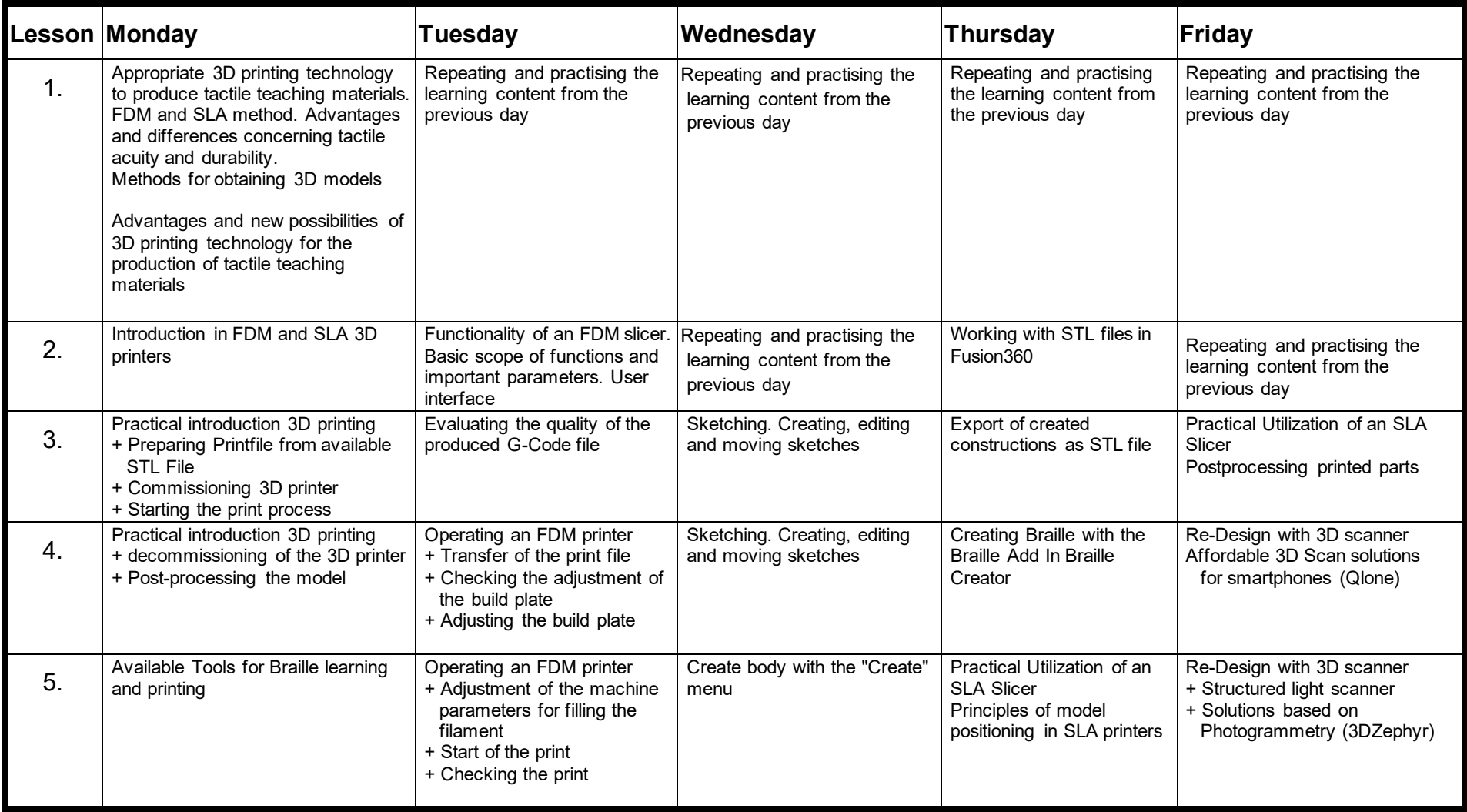

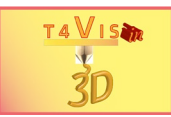

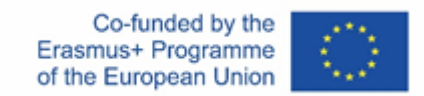

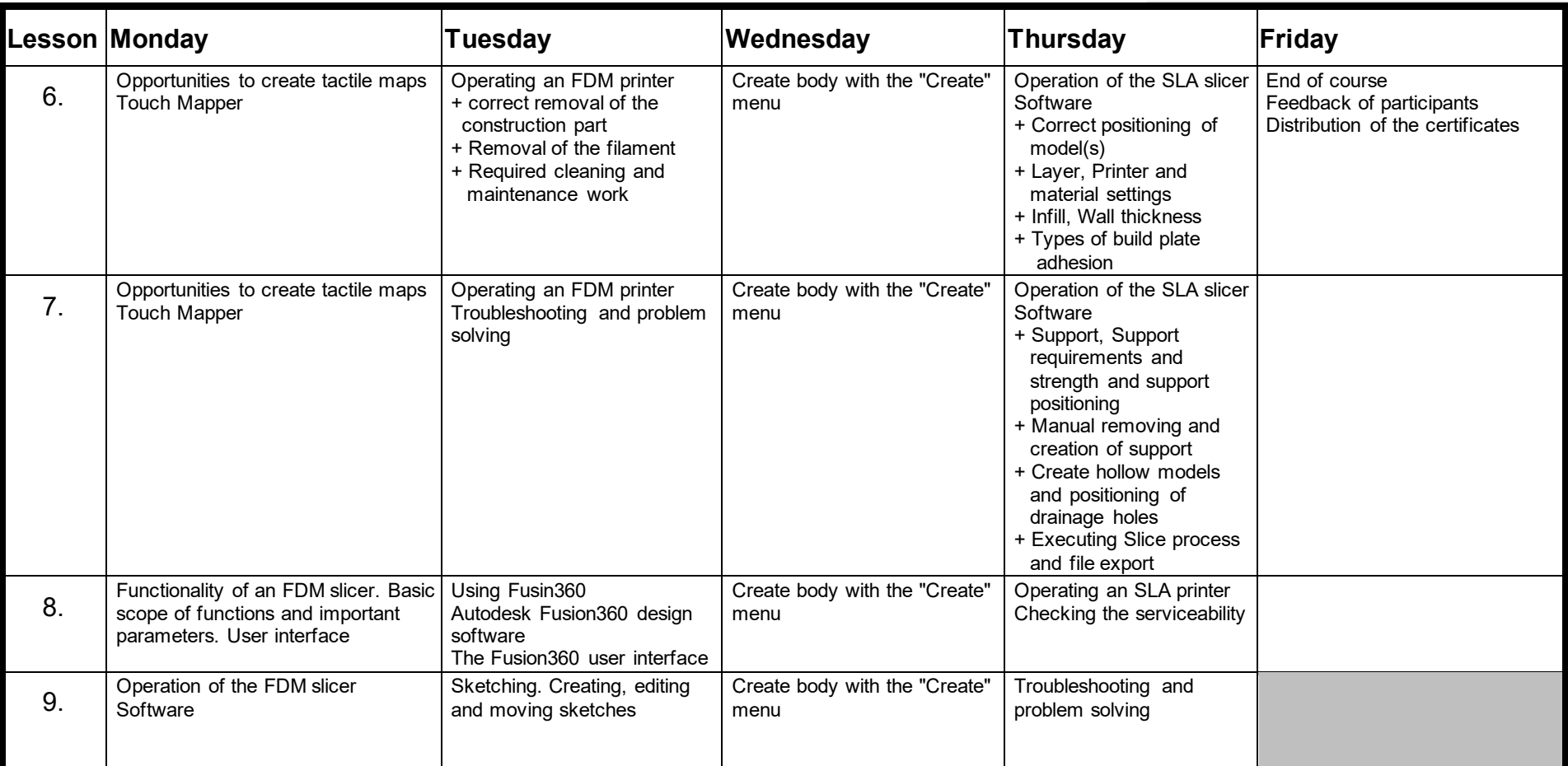